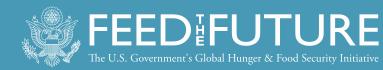

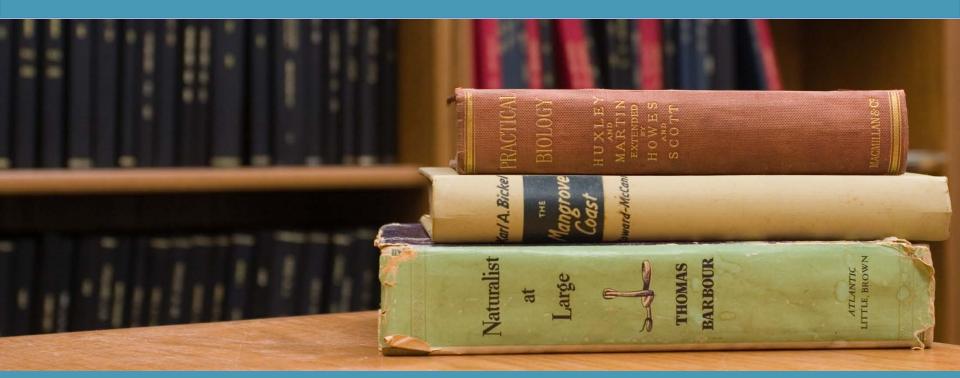

#### Library Access for Success:

#### Accessing & Searching AGORA for Research Literature

Webinar 2 of 5 October 3, 2018 Presented by: Feed the Future Innovation Lab for Livestock Systems

GATES foundation

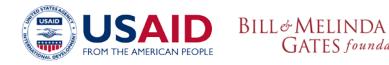

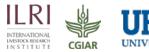

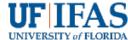

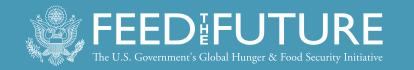

### WEBINAR SERIES

- 1. August 15: Introduction to research4*life* Programs
- 2. October 3: Accessing & Searching AGORA for Research Literature
- 3. October 17: Search Strategies for Successful Literature Reviews
- 4. October 31: How to Store Your References & Content
- 5. November 14: Ethics in Research Publications

Website for information: http://LivestockLab.ifas.ufl.edu/events/

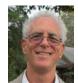

Dr. Lenny Rhine Contact: <u>rhinel@ufl.edu</u>

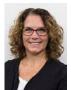

Michelle Leonard Contact: <u>mleonard@uflib.ufl.edu</u>

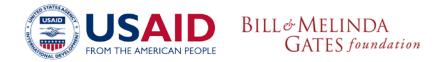

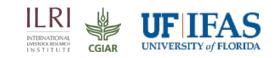

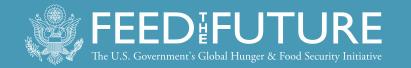

### AGORA Portal and Summon Search Tool

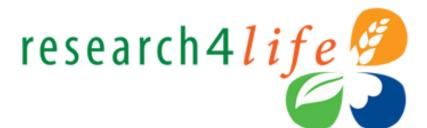

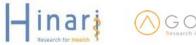

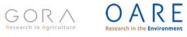

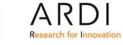

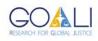

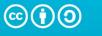

Attribution-ShareAlike 4.0 International (CC BY-SA 4.0)

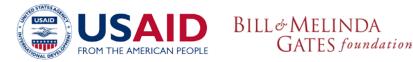

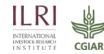

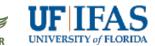

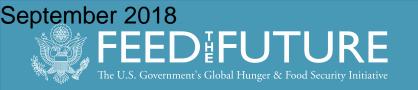

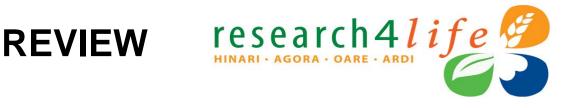

- More than 115 countries, areas and territories
- **HINARI:** health research (up to 13,500 journals, up to 60,000 books and up to 110 other information resources, **www.who.int/hinari/en/**
- AGORA: agriculture research (up to 10,000 journals, up to 26,500 books, up to 30 information resources) www.aginternetwork.org/en/

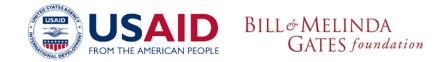

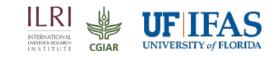

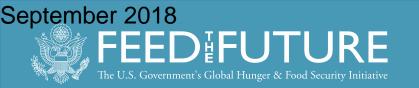

- OARE: environment research (up to 11,500 journals, up to 27,000 books, up to 55 other information resources, 3200 registered institutions) www.unep.org/oare/en/
- **ARDI:** development and innovation research (up to 7,300 journals, up to 22,000 books, up to 25 other information resources 1000 registered institutions) www.wipo.int/ardi/en/
- GOALI: launched 06 March 2018, law and law related content (up to 1,800 journals 6,900 books and 10 information resources) www.ilo.org/goali updated 2008 06

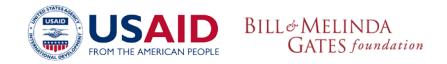

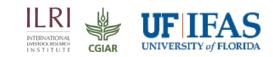

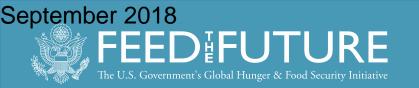

## R4L: Copyright/User Agreement

- All registered institutions will sign a User Agreement covering:
  - -Use of the programs' password
  - -Copyright and Fair Use
- Agreement shall be available in your institution

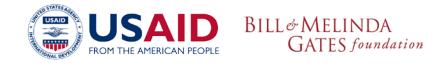

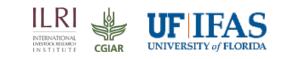

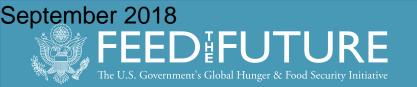

- Use of the R4L Password
   Do Please Share R4L username and password with colleagues, students, faculties in your institution
- **Do not Share with those from** outside the institution
- Do not Use outside the country see next slide

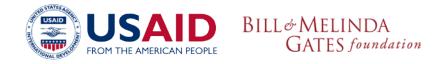

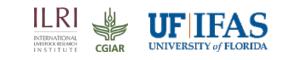

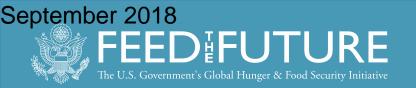

### Specific Situations - Outside the Country use (as of July 2018)

- Individual staff and faculty of an institution are permitted to use R4L during short-term professional trips outside the institutional environment including outside the country (e.g. 1 month maximum).
- Student at registered institutions may use R4L no matter where in the world they are located. Institutions with Distance Learning programmes should connect via IP-based logins but not distribute username and passwords to remote students.

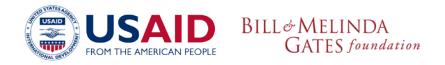

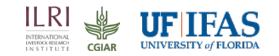

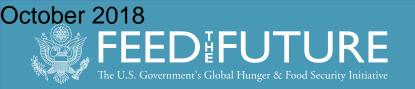

## **Copyright and Fair Use**

- Same as typical copyright and fair use principles: It is OK, for example, to:
  - Download or print up to 15% of a journal issue or book
  - Use material for educational purposes (course packs or reserves)
  - Make copies for institution members or students
- Be cautious but sensible

GATES foundation

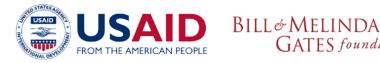

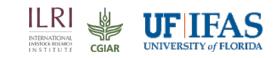

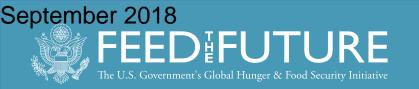

## **Abuse of Publisher Privileges**

### • It is **NOT OK** to:

- Charge for documents, except for cost recovery for teaching materials
- Post content to websites or blogs that are publically accessible
- Change content
- Download all articles from a single issue
- Violations result in the INSTITUTION or ENTIRE country denied access until the problem is resolved.

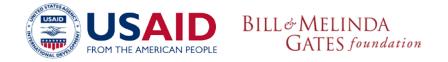

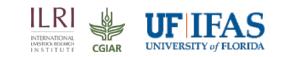

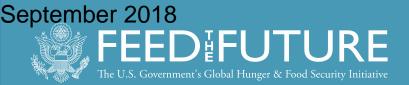

## Hinari (or AGORA) can be accessed from either a computer or mobile phone – with Internet access

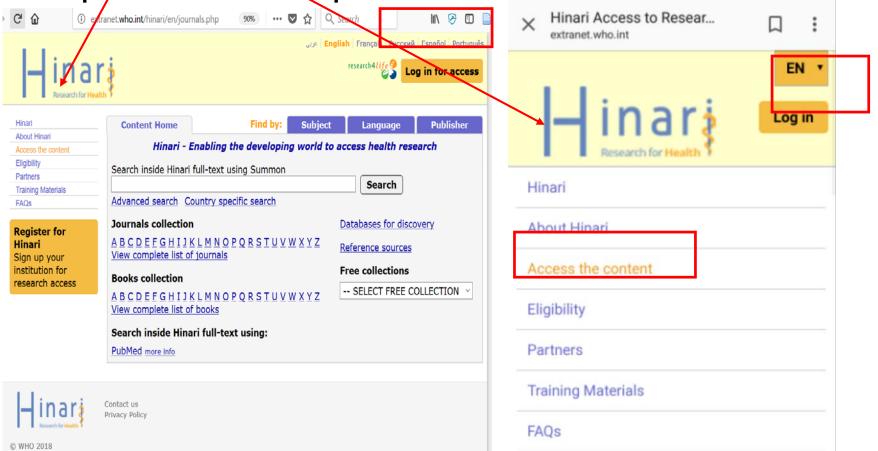

ILRI

INTERNATIONAL

INSTITUTE

CGIAR

UNIVERSITY of FLORIDA

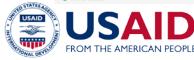

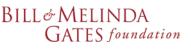

September 2018 FEEDIFUTURE The U.S. Government's Global Hunger & Food Security Initiative

W

### Displayed are samples from the mobile phone version of

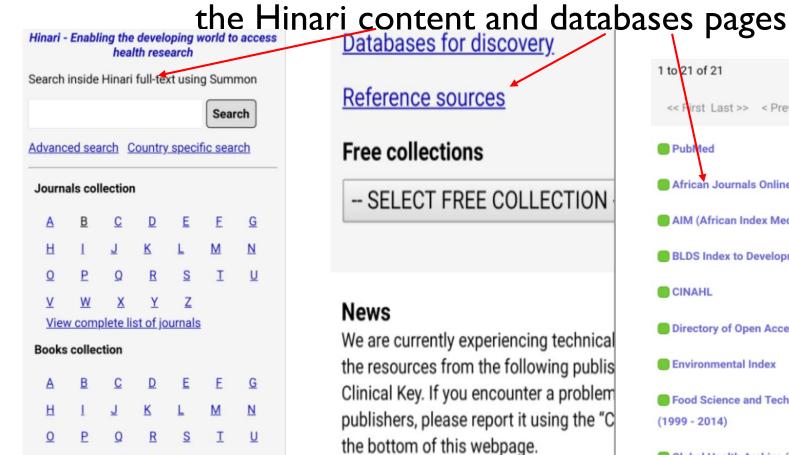

BILL& MELINDA

GATES foundation

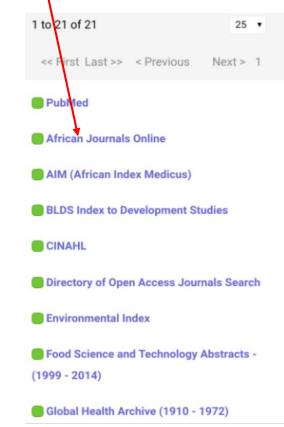

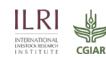

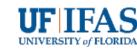

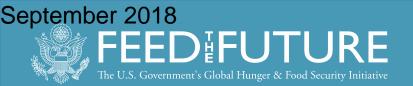

## **AGORA** Portal

Problems? Email Lenny Rhine: rhinel@ufl.edu

| $\leftarrow$ $\rightarrow$ C $\triangle$ (i) agora-jou                      | rnals.fao.org/content/en/journals.php                                                                                                    |
|-----------------------------------------------------------------------------|----------------------------------------------------------------------------------------------------|
| $\bigcap_{\text{Research in Agric}} G \cap_{\text{Research in Agric}} R$    | ويي English Français Русский Español Português                                                                                                    |
| AGORAAbout AGORAAccess the contentEligibilityPartnersTraining MaterialsFAQs | ConYour institution must be registered for you to gain<br>access to the full-text electronic resources.SearchClick on the How to Register link to access the<br>step-by-step guide – to see if your institution isJourneregistered or must complete this process. |
| How to register                                                             | A B C View c For institutions who are not but could register, we<br>Books have sent the registration information via email.<br>A B C VIEW complete list of books                                                                                                  |

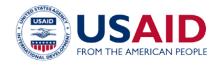

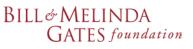

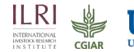

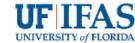

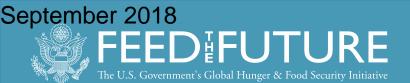

| Institution                                                                              |                                      |                      |                                                                                                    |                                                                              |
|------------------------------------------------------------------------------------------|--------------------------------------|----------------------|----------------------------------------------------------------------------------------------------|------------------------------------------------------------------------------|
| Country, area, or territory                                                              | (REQUIRED):                          |                      |                                                                                                    |                                                                              |
| Type of institution                                                                      | (REQUIRED):                          |                      |                                                                                                    | •                                                                            |
| Institution name ful                                                                     | I (REQUIRED):                        |                      |                                                                                                    | ~                                                                            |
| Institution :                                                                            | ostal address:                       |                      |                                                                                                    | 2                                                                            |
|                                                                                          |                                      |                      |                                                                                                    | ,                                                                            |
| Institution city                                                                         | (REQUIRED):                          |                      |                                                                                                    |                                                                              |
| Telephone country code:                                                                  | *                                    | Telephone city code: | *                                                                                                    |                                                                              |
| Institution telephone numbe                                                              | r (REQUIRED):                        |                      |                                                                                                    | م                                                                            |
| Institutio                                                                               | on fax number:                       |                      |                                                                                                    | ~                                                                            |
| Instit                                                                                   | ution website:                       |                      |                                                                                                    |                                                                              |
| Describe briefly your institution ar<br>(m                                               | nd its activities<br>nax 255 char.): |                      |                                                                                                    |                                                                              |
|                                                                                          |                                      |                      |                                                                                                    | - 11                                                                         |
| Registrant                                                                               |                                      |                      |                                                                                                    |                                                                              |
|                                                                                          |                                      |                      | Your email                                                                                                    | (REQUIRED)                                                                   |
| Your salutation tit                                                                      | le:                                  | Must I               | e correct for us to send th                                                                                          | e registration det                                                           |
| Given                                                                                    | /First Name:                         |                      | Your family name                                                                                                    |                                                                              |
|                                                                                          | *                                    |                      |                                                                                                    |                                                                              |
|                                                                                          |                                      |                      |                                                                                                    | 2                                                                            |
| Y                                                                                        | our position:                        |                      | You                                                                                                    |                                                                              |
|                                                                                          |                                      |                      | You                                                                                                    |                                                                              |
| Y<br>Librarian/Information Liaison                                                       |                                      | _                    | You<br>Librarian's email                                                                                             | r department                                                                 |
|                                                                                          | our position:                        |                      |                                                                                                    | r department                                                                 |
| Librarian/Information Liaison                                                            | our position:                        | Must                 |                                                                                                    | r department<br>(REQUIRED)                                                   |
| Librarian/Information Liaison<br>Salutation titl                                         | our position:<br>le:<br>/First Name: | Must                 | Librarian's email                                                                                                    | r department<br>(REQUIRED)<br>re registration de<br>(REQUIRED)               |
| Librarian/Information Liaison<br>Salutation titl                                         | our position:<br>le:                 | Must                 | Librarian's email                                                                                                    | ne registration de                                                           |
| Librarian/Information Liaison<br>Salutation titl                                         | our position:<br>le:<br>/First Name: | Must                 | Librarian's email<br>be correct for us to send th<br>Family name                                                     | r department<br>(REQUIRED)<br>*<br>*<br>* registration de<br>(REQUIRED)      |
| Librarian/Information Liaison<br>Salutation titl<br>Given<br>Director                    | our position:<br>le:<br>/First Name: | Must                 | Librarian's email                                                                                                    | r department<br>(REQUIRED)<br>** registration de<br>(REQUIRED)<br>(REQUIRED) |
| Librarian/Information Liaison<br>Salutation titl<br>Given                                | our position:<br>le:<br>/First Name: |                      | Librarian's email<br>be correct for us to send th<br>Family name<br>Director's email                                 | r department<br>(REQUIRED)<br>e registration de<br>(REQUIRED)                |
| Librarian/Information Liaison<br>Salutation titl<br>Given<br>Director<br>Salutation titl | le:                                  |                      | Librarian's email<br>be correct for us to send th<br>Family name<br>Director's email<br>be correct for us to send th | r department<br>(REQUIRED)<br>e registration de<br>(REQUIRED)<br>(REQUIRED)  |
| Librarian/Information Liaison<br>Salutation titl<br>Given<br>Director<br>Salutation titl | our position:<br>le:<br>/First Name: |                      | Librarian's email<br>be correct for us to send th<br>Family name<br>Director's email                                 | r department<br>(REQUIRED)<br>e registration de<br>(REQUIRED)<br>(REQUIRED)  |

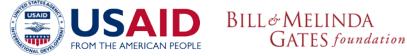

As of March 2018, one registration is required for all 5 R4L programs including GOALI. Previous institutional username/ passwords also will grant access to all the programs.

Make sure you complete all the steps noted in the How to Register link.

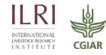

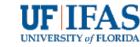

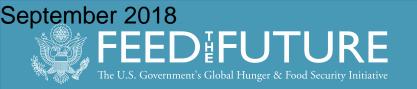

# Username & Password All individuals from the institution

- (researchers, faculty, students, etc.) can use the institution's username/password.
- If your institution is registered, the librarian should have the username and password.
- If your librarian does not have the login information and your institution IS registered, write to r4l@research4life.org

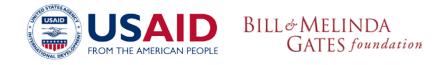

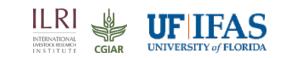

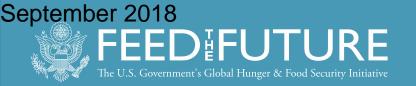

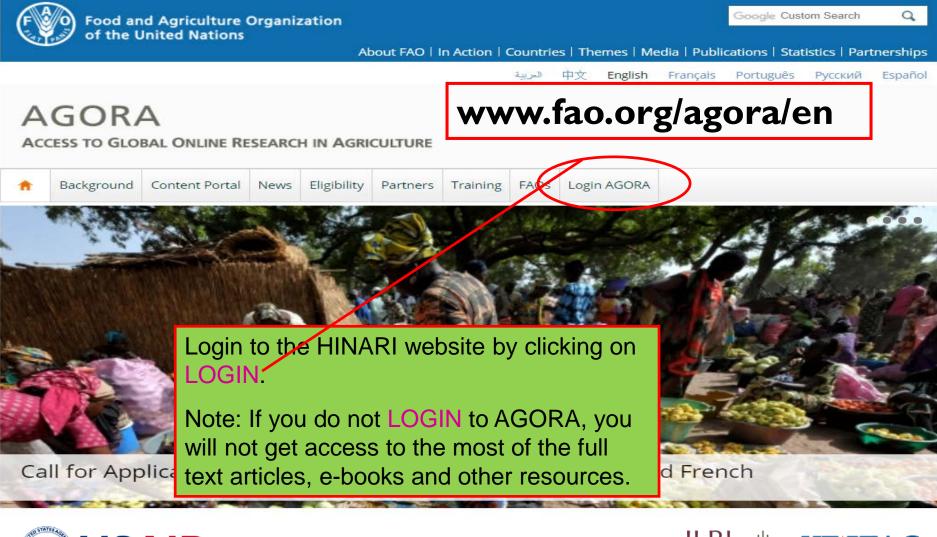

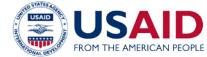

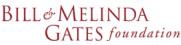

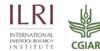

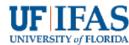

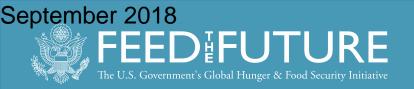

← → C △ ③ Not secure | login.research4life.org/tacgw/login.cshtml

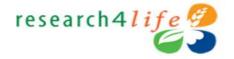

Enter your AGORA USER NAME and PASSWORD in the appropriate boxes, change the language of the portal (if necessary), then click on the Login button.

| USER NAME $ earrow $ |
|----------------------|
| PASSWORD 🗡 🖴         |
|                      |
| ENGLISH              |

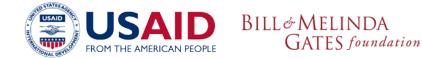

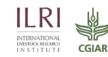

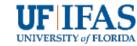

☆

September 2018 FEEDEFUTURE The U.S. Government's Global Hunger & Food Security Initiative

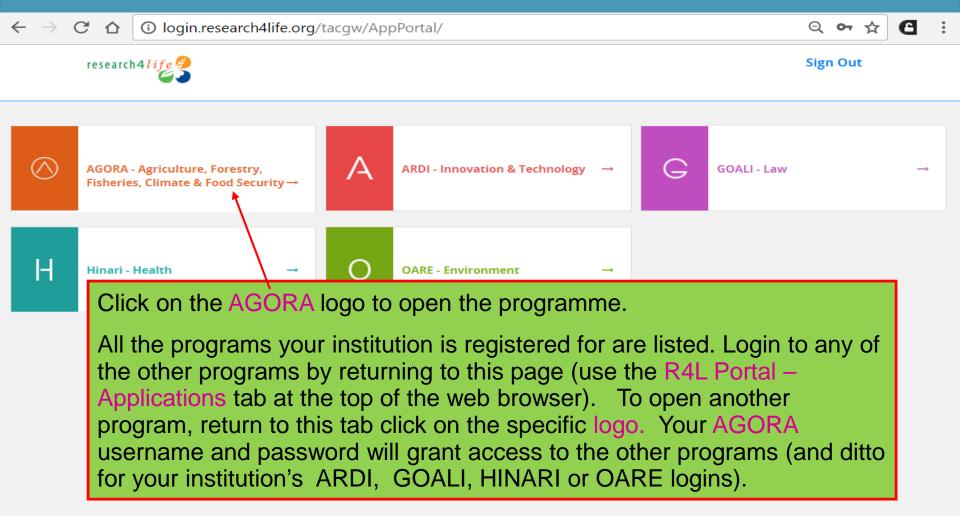

© 2018 Research4Life

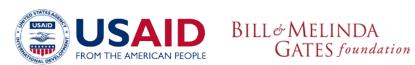

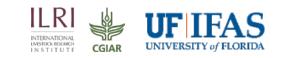

September 2018 FEEDEFUTURE The U.S. Government's Global Hunger & Food Security Initiative

TIP DAAL DEVELOP

FROM THE AMERICAN PEOPLE

| ← → C ☆                                                             | (i) Not secure             | login.researc                                            | h4life.org/ta                                  | acsgr0agoi          | ra-journals_1              | fao_org/                       | content/en                     | / ♀☆                                  | <b>a</b> : |
|---------------------------------------------------------------------|----------------------------|----------------------------------------------------------|------------------------------------------------|---------------------|----------------------------|--------------------------------|--------------------------------|---------------------------------------|------------|
| G G C                                                               | $\mathbf{R}$               |                                                          | <b>\</b>                                       |                     | Er   عربی                  | nglish   Fr                    | ançais   Русски<br>Logged in f | ий   Español  <br>from: <i>Test ,</i> |            |
| AGORA                                                               | Con                        | tent Home                                                |                                                | Find by:            | Subject                    |                                | Language                       | Publis                                | sher       |
| About AGORA                                                         |                            | AGORA - Ena                                              | abling the d                                   | leveloping          | y world to a               | access a                       | agriculture                    | research                              |            |
| Access the content<br>Eligibility<br>Partners<br>Training Materials | Search                     | inside AGORA                                             |                                                |                     | n                          |                                | Search                         |                                       |            |
| FAQs                                                                | Journa                     | als collection                                           |                                                |                     |                            | Datab                          | ases for dis                   | <u>covery</u>                         |            |
|                                                                     | View c<br>Books<br>A B C I | omplete list (                                           | journals<br>Once log                           | ged-in, y           | you will b                 | Free<br>De take                |                                | _                                     | S          |
| Contact us Privacy I                                                | Press Bo<br>"Contact       | urrently experie<br>oks and Referer<br>us″ link at the l | the conte<br>Note the<br>message<br>proper log | 'Loggec<br>. That I | l in from:<br>ine will lis | T <mark>est</mark> /<br>st you | Account'<br>r country          |                                       | sity       |
|                                                                     | ,                          | 1                                                        | ogin.rese                                      | earch4lif           | e.org/tac                  | csgro)                         | extranet.                      | who.int/                              | ture       |
|                                                                     | AID BII                    | Lt& MELIND<br>GATES foun                                 |                                                |                     |                            | INTE<br>UNIST<br>INS           |                                | UF IF                                 | AS         |

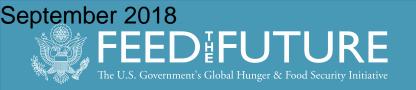

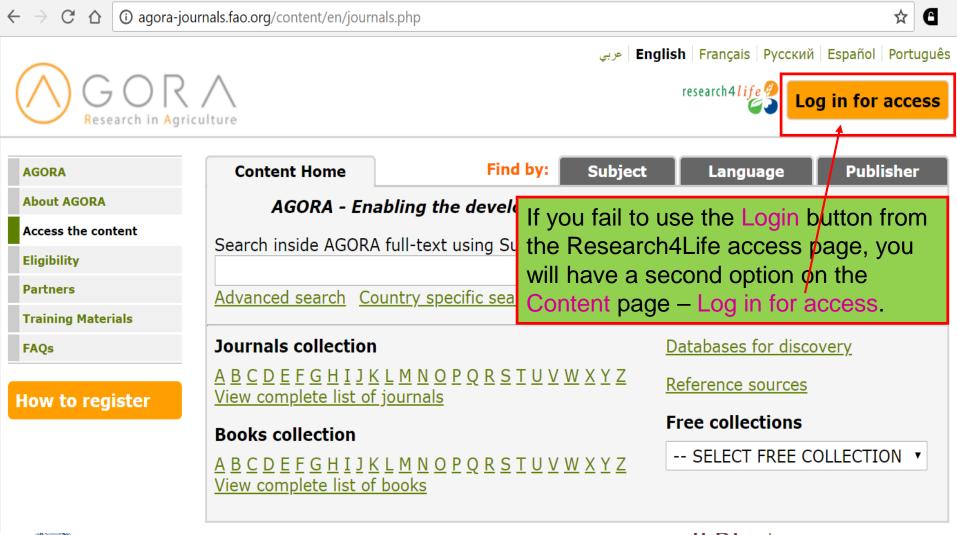

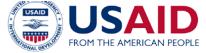

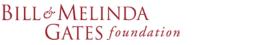

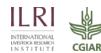

UNIVERSITY of FLORIDA

September 2018 FEEDEFUTURE The U.S. Government's Global Hunger & Food Security Initiative

| C 🗘 🛈 Not s                                               | ecure   agora-journals.fao.org/content/en/browse_subject.php?subj=animalsci Q                                                                                                    |
|-----------------------------------------------------------|----------------------------------------------------------------------------------------------------|
|                                                           | عربی <b>English</b>   Français   Русский   Español   Português                                                                                                    |
| $\bigotimes_{\text{Research in Agri}} R$                  | culture Log in for access                                                                                                    |
| AGORA<br>About AGORA<br>Access the content<br>Eligibility | Content Home     Find by:     Subject     Language     Publisher       Browse subject - Animal Science     Type       SELECT A SUBJECT     Image: State of the state of the state of th |
| Partners<br>Training Materials<br>FAQs                    | Accessible Content All Items  Full access to this content for everyone                                                                                                    |
| How to register                                           | <ul> <li>You must</li> <li>You must</li> <li>Now opened is the Browse Subject 'Animal Sciences'</li> <li>1 to 25 of 98</li> <li>listing (without the proper login). Displayed is the default</li> <li>All Items tab. Of the initial list of 14 journals titles, only 7</li> <li>Acrocep</li> <li>Acrocep</li> <li>Acta Agr</li> <li>Acta Agr</li> <li>While there are 7 that are not accessible (grey box).</li> <li>Acta Her</li> <li>Acta Orn</li> <li>Acta Phy</li> <li>You must log in for access - to have full access to this content.</li> </ul>                                                                                                    |
|                                                           | <ul> <li>(1940) - v. 185 (2005)</li> <li>Acta Scientiarum Polonorum Zootechnica~West Pomeranian University of Technology (Directory of Open Access Journals (DOAJ)) 2008- current issue</li> <li>Acta Veterinaria Brno~University of Veterinary and Pharmaceutical Sciences, Brno (Directory of Open Access Journals (DOAJ)) 1978- current issue</li> <li>Acta Zoologica (John Wiley &amp; Sons (Journals)) v. 80 (1999) - current issue</li> <li>Acta Zoologica Academiae Scientiarum Hungaricae~Hungarian Natural History Museum; Hungarian Academy of Sciences (Directory of Open Access Journals (DOAJ)) 2003- current issue</li> <li>Actas Iberoamericanas de Conservación Animal~Red CONBIAND (Directory of Open Access Journals (DOAJ)) 2011- current issue</li> <li>Action of Hormones in Plants and Invertebrates 1952. (Elsevier)</li> </ul>                                                                                                    |

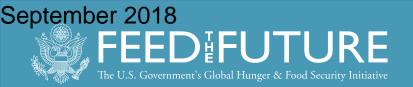

| ightarrow $ ightarrow$ $ ightarrow$ $ ig$ | D Not secure   login.research4life.or                                                                                                    | rg/tacsgr0agora-journals_fao_org/content/en/ 🔍 🛠 🕻 🚺                                            |
|----------------------------------------------------------------------------------------------------|----------------------------------------------------------------------------------------------------|-------------------------------------------------------------------------------------------------|
| Research i                                                                                                    |                                                                                                    | عربي   English   Français   Русский   Español   Português                                       |
| AGORA                                                                                                    | Content Home                                                                                                    | Logged in from: <i>Test Account</i> Find by:         Subject         Language         Publisher |
| About AGORA                                                                                                    | AGORA - Enabling th                                                                                                    | he developing world to access agriculture research                                              |
| Access the content                                                                                                    | _                                                                                                    |                                                                                                 |
| Eligibility                                                                                                    | Search inside AGORA full-text                                                                                                    | Search                                                                                          |
| Partners                                                                                                    | Advanced search Country sp                                                                                                    |                                                                                                 |
| Training Materials                                                                                                    |                                                                                                    |                                                                                                 |
| FAQs                                                                                                    | Journals collection<br>A B C D E F G H I J K L M N O<br>View complete list of journals<br>Books collection<br>A B C D E F G H I J K L M N O<br>View complete list of books | alphabetical list. Access to the Books                                                          |
| Contact us   Privacy Po                                                                                                    | News<br>We are currently experiencing technic<br>Press Books and Reference Works. If<br>"Contact us" link at the bottom of this                                            | <sup>y</sup> Note, there also is a <i>View</i> complete list of                                 |
|                                                                                                    |                                                                                                    |                                                                                                 |

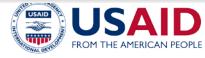

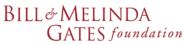

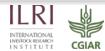

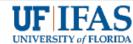

September 2018 FEEDEFUTURE The U.S. Government's Global Hunger & Food Security Initiative

| C 🗘 🛈 Not sec                     | ure 🛛 login.research4life.org/tacsgr0agora-journals_fao_org/content/en/browse_journal 🍳 🕁                                                                                                    |
|-----------------------------------|----------------------------------------------------------------------------------------------------|
| Research in Ag                    | عيني   English   Français   Русский   Español   Português<br>مريم<br>riculture Logged in from: Test Account (National non-governmental organization)                                                                                                    |
| AGORA                             | Content Home Find by: Subject Language Publisher                                                                                                    |
| About AGORA<br>Access the content | Journals by Title<br>A B C D E F G H I J K L M N O P Q R S T U V W X Y Z                                                                                                    |
| Eligibility<br>Partners           | Accessible Content All Items                                                                                                    |
| Training Materials                | You have full access to this content through AGORA.                                                                                                    |
| FAQs                              | <ul> <li>You do not have full access to this content through AGORA.</li> <li>1 to 25 of 1018 25</li> <li>etic: Rev 500</li> <li>etic: Rev 500</li> <li>etic: Rev 500</li> <li>finitially, 25 titles are displayed. Click<br/>on the drop down menu to display</li> <li>hot the drop down menu to display</li> <li>to 0, 500 or all the titles. Also, scroll<br/>from one page to another.</li> <li>Abacus (John Wiley &amp; Sons (Journals)) v. 33 (1997) - current issue</li> <li>Abacus (John Wiley &amp; Sons (Journals)) v. 33 (1997) - current issue</li> <li>Abacus (John Wiley &amp; Sons (Journals)) v. 33 (1997) - current issue</li> <li>Abacus (John Wiley &amp; Sons (Journals)) v. 33 (1997) - current issue</li> <li>Abati Izzet Baysal Üniversitesi Egitim Fakültesi Dergisi~Abant Izzet Baysal Üniversitesi (Directory of<br/>Open Access Journals (DOAJ)) 2001- current issue</li> <li>Abant Izzet Baysal Üniversitesi Cosyal Bilimler Enstitüsü Dergisi~Abant Izzet Baysal University<br/>(Directory of Open Access Journals (DOAJ)) 2000- current issue</li> </ul> |
|                                   | BILL & MELINDA<br>GATES foundation UNIVERSITY of FLORIDA                                                                                                    |

| September 2918research4life.org/tacsgr0agora-journals_fao_org/content/en/ 🔍 🛧 🔳                                                                                         |     |
|----------------------------------------------------------------------------------------------------|-----|
| Agritech~Universitas Gadjah Mada (Directory of Open Access Journals (DOAJ)) 1999- current issue                                                                         |     |
| <b>Agritech~Universitas Muhammadiyah Purwokerto</b> (Directory of Open Access Journals (DOAJ)) 2007- current issue                                                      |     |
| Agro@mbiente On-line~Universidade Federal de Roraima (Directory of Open Access Journals (DOAJ)) 2007- current issue                                                     |     |
| Agrobiologia Vuniversité Saad Dahlab (Directory of Open Access Journals (DOAJ)) 2011- current issue                                                                     |     |
| Agrociencia~Universidad de la República (Directory of Open Access Journals (DOAJ)) 1997- current issue                                                                  |     |
| Agroecology and Sustainable Food Systems ++ continues Journal of Sustainable Agriculture (Taylor & Francis) v. 37 (2013) - current issue                                |     |
| Agroecosistemac Universidad de Cienfuegos (Directory of Open Access Journals (DOAJ)) 2013- current issue                                                                |     |
| Agroforestry Systems (Springer Nature) v. 37 (1997) - current issue                                                                                                    |     |
| Agrointek~Universitas Trunojoyo Madura (Directory of Open Access Journals (DOAJ)) 2010- current issue                                                                   |     |
| AgroLife Scientific Journal University of Agronomic Sciences and Veterinary Medicine of Bucharest     (Directory of Open Access Journals (DOAJ)) 2012- current issue    |     |
| Agronomy for Sustainable Development (Springer Nature) v. 27 (2007) - current issue                                                                                     |     |
| Agronomy ~MDPI AG (Directory of Open Access Journals (DOAJ)) 2011- current issue                                                                                        |     |
| Agronomía Colombiana Centro Editorial of Facultad de Ciencias Agrarias, Universidad Nacional de Colombia (Directory of Open Access Journals (DOAJ)) 1983- current issue |     |
| Agronomía Costarricense VIniversidad de Costa Rica (Directory of Open Access Journals (DOAJ)) 1977-<br>current issue                                                    |     |
| Agronomía Mesoamericana Universidad de Costa Rica (Directory of Open Access Journals (DOAJ)) 1990-<br>current issue                                                     |     |
| Agrotrop: Journal on Agriculture Science~Universitas Udayana (Directory of Open Access Journals (DOAJ)) 2012- current issue                                             |     |
| Displayed is the 'A' journal list with all the journals beginning with Agr.                                                                                             |     |
|                                                                                                    |     |
| When properly logged in, the default is the Accessible Content page.                                                                                                    |     |
| AIMS Open Agroecology and Sustainable Food Systems                                                                                                    |     |
|                                                                                                    |     |
| AIMS Note that the 'years/volumes' available are listed after the journal title.                                                                                        |     |
|                                                                                                    |     |
| AIMS Microbiology~AIMS Press (Directory of Open Access Journals (DOAJ)) 2015- current issue                                                                             |     |
| AIMS Molecular Science AIMS Press (Directory of Open Access Journals (DOAJ)) 2014- current issue                                                                        |     |
| USAID<br>BILL & MELINDA<br>GATES foundation<br>BILL & MELINDA<br>GATES foundation<br>GATES foundation<br>GATES foundation<br>GATES foundation                           | 5   |
| FROM THE AMERICAN PEOPLE OAT ES Journauton GIAR UNIVERSITY of FLORE                                                                                                    | un. |

:

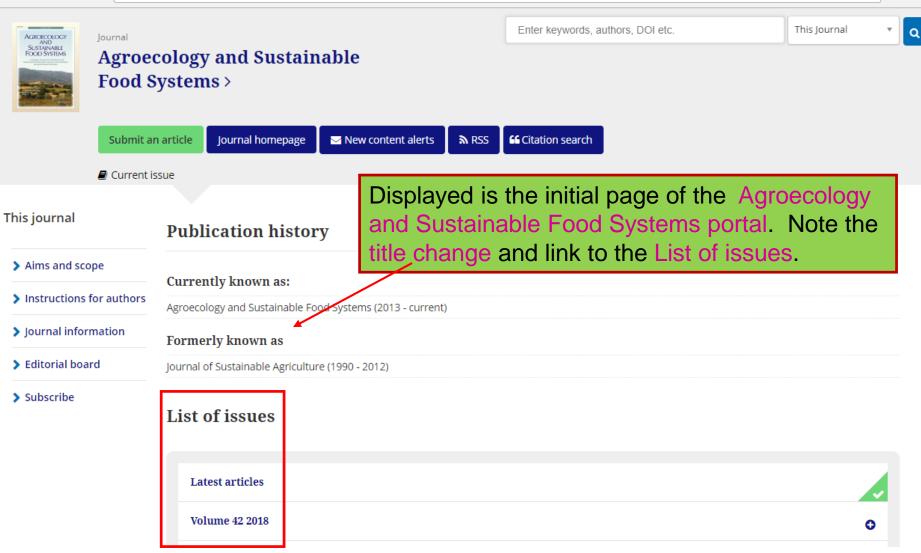

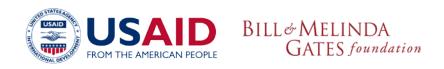

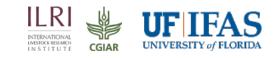

Q

☆

•

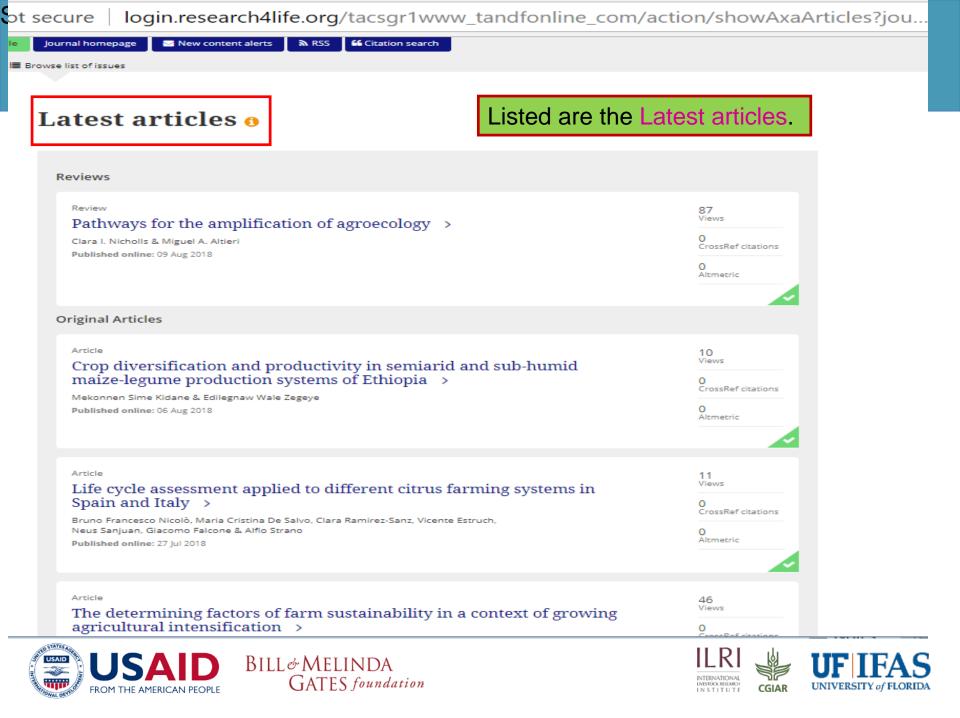

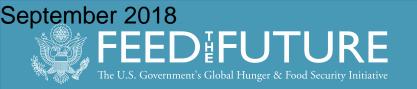

### Exercise I – Accessing Journals by Title

- From the **AGORA Content** page, go to the **Journals collection** A-Z list.
- Find the **Canadian Journal of Animal Science** by clicking on **C**. Select it from the list by clicking on the title. (to scroll down, use the **ALL** option)
- The Canadian Journal of Animal Science will open on the publisher's website. Note: there are two options!
- What is the date, volume and issue number of the latest issue?
- Select an article from the latest issue available to you and open the full text.
- What are the title and author of the full-text article you viewed?
- Why you were interested in this article and could colleagues at your institution use the information?
- Return to the **Journals collection** A-Z list. Choose a **journal of interest to you.** Select an article of interest to you.
- When you have finished, return to the **AGORA Content** page.

BILL& MELINDA

GATES foundation

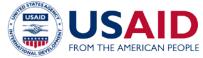

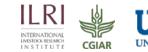

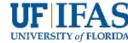

#### September 2018 ournals.fao.org/content/en/browse\_subject.php?all=true

| (A) G O R                  |                                                       |                 | Englis   عربي                         | h   Français   Русский<br>research4 <i>life                                    </i>                             | Español   Portugu<br><mark>g in for access</mark> |
|----------------------------|-------------------------------------------------------|-----------------|---------------------------------------|----------------------------------------------------------------------------------------------------|---------------------------------------------------|
| AGORA Research in Agr      | Content Home                                          | Find by:        | Subject                               | Language                                                                                                    | Publisher                                         |
| About AGORA                | Browse subject                                        |                 |                                       | _                                                                                                    |                                                   |
| Access the content         | SELECT A SUBJECT                                      | •               |                                       | Туре                                                                                                    |                                                   |
| Eligibility                | SELECT A SUBJECT<br>Agriculture                       |                 |                                       | <u>Journals (0)</u><br><u>Books (0)</u>                                                                         |                                                   |
| Partners                   | Animal Science                                        |                 |                                       |                                                                                                    |                                                   |
| Training Materials         | Biology (General)<br>Biotechnology/Applied Microt     | lick on the tal | b to find jo                          | ournals and b                                                                                                   | ooks by                                           |
| FAQs                       | Chemistry/Biochemistry/Biop                           | Subject. Scroll |                                       | and the second second second second second second second second second second second second second second secon | nenu and                                          |
|                            | Development Studies (GROU<br>Economics/Social Science | elect Food So   | cience/Nut                            | rition.                                                                                                    |                                                   |
| How to register            | Entomology/Pest Control                               | lote: The subj  | ect catego                            | ories are ava                                                                                                   | ilable in                                         |
|                            | Environment/Ecology/Natura                            | rabic, English  | · · · · · · · · · · · · · · · · · · · |                                                                                                    |                                                   |
| ontact us   Privacy Policy | Food Science/Nutrition                                | Portuguese.     |                                       |                                                                                                    |                                                   |
|                            | Forests & Forestry<br>Plant Science/Soil Science      |                 | oontene oupporter                     | <del>a via viona nealar org</del>                                                                               | © FAO 20                                          |
|                            | Other Miscellaneous Subjects                          |                 |                                       |                                                                                                    |                                                   |

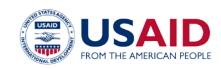

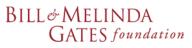

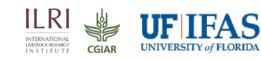

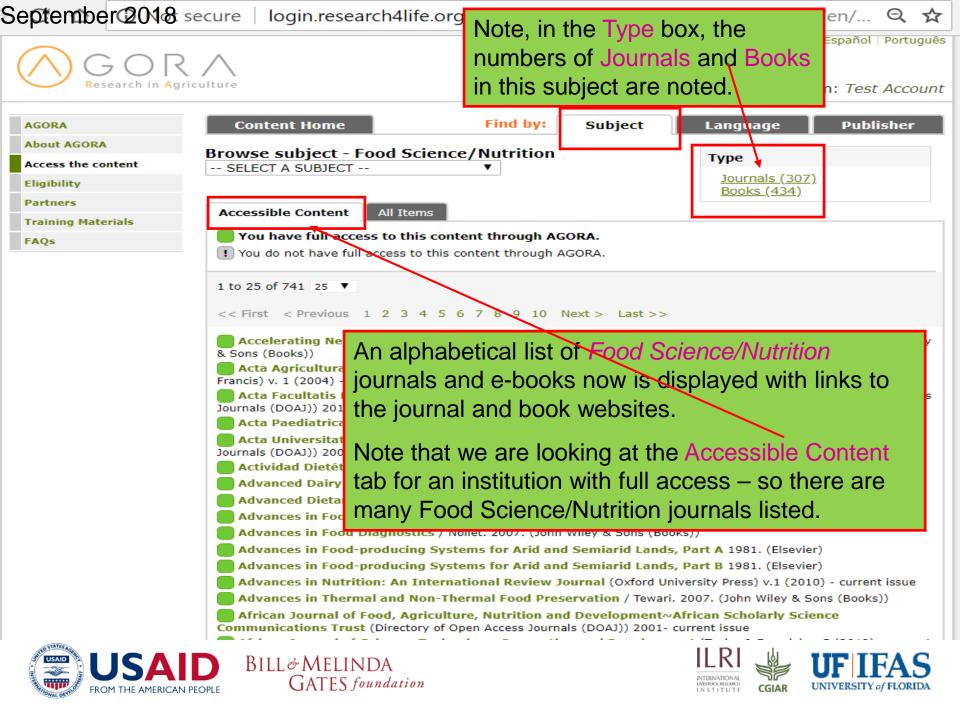

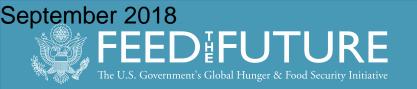

### Exercise 2 - Viewing Journals by Subject Category

- From the **AGORA Content** page, click on the **Subject** list from the page's horizontal bar. A drop down menu will appear.
- Display the list of **Animal Science** journals and books by clicking on that word. Approximately how many titles are listed in this broad subject category?
- Select the journal **Animal Health Research Reviews or a journal of interest** from the list by following the hyperlinked title.
- The **chosen journal** will open on the publisher's website.
- Select an article from the latest issue available to you and open the full text. What are the title, author and publisher of the full-text article you viewed?
- Return to the Subject List A-Z list. Choose a subject area of interest to you.
- When you have finished, return to the **AGORA Content** page.

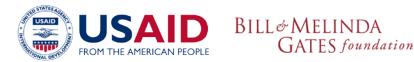

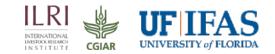

September 2018 Not secure | login.research4life.org/tacsgr0agora-journals\_fao\_org/content/en/... 🔍 🕁 🖸

| GOR                         | $\wedge$                                                                                                    |                   | English عربی                     | Français   Русский   Е                         | Spañol Português    |
|-----------------------------|----------------------------------------------------------------------------------------------------|-------------------|----------------------------------|------------------------------------------------|---------------------|
| Research in Agri            | iculture                                                                                                    |                   |                                  | Logged in from                                 | n: Test Account     |
| AGORA                       | Content Home                                                                                                    | Find              | by: Subject                      | Language                                       | Publisher           |
| About AGORA                 | Drowco languago                                                                                                    |                   |                                  |                                                |                     |
| Access the content          | Browse language<br>SELECT A LANGUAGE 1                                                                              | •                 |                                  | Туре                                           |                     |
| Eligibility                 | SELECT A LANGUAGE                                                                                                   |                   |                                  | <u>Journals (0)</u><br>Books (0)               |                     |
| Partners                    | Afrikaans<br>Bahasa Indonesia                                                                                       |                   |                                  | <u> </u>                                       |                     |
| Training Materials          | Bahasa Melayu                                                                                                    | ms                |                                  |                                                |                     |
| FAQs                        | Català<br>čeština                                                                                                   | is content thro   | -                                |                                                |                     |
| Contact us   Privacy Policy | Dansk<br>Deutsch<br>Eesti keel<br>Español<br>Français<br>galego<br>Hrvatski<br>Íslenska<br>Italiano<br>Język polski | o this content th | To find journa<br>publication, o | click on the l<br>rizontal fram<br>trop down m | anguages<br>ne. The |
|                             | Katagalugan<br>Latin<br>Latviešu valoda<br>Lietuvių kalba<br>Magyar<br>Nederlands                                   | •                 |                                  |                                                |                     |

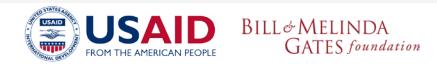

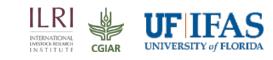

:

September 2018 secure | login.research4life.org/tacsgr0agora-journals\_fao\_org/content/en/... 🔍 🛠

|                    | عربي   English   Français   Русский   Español   Português                                                                                    |
|--------------------|----------------------------------------------------------------------------------------------------|
| Research in Ag     | riculture Logged in from: Test Account                                                                                                    |
| AGORA              | Content Home Find by: Subject Language Publisher                                                                                             |
| About AGORA        | Browse language - Français Type                                                                                                    |
| Access the content | SELECT A LANGUAGE V<br>Journals (290)                                                                                                    |
| Eligibility        | Books (50)                                                                                                    |
| Partners           | Accessible Content All Items                                                                                                    |
| Training Materials |                                                                                                    |
| FAQs               | You have full access to this content through AGORA                                                                                           |
|                    | <sup>1</sup> You do not have full acc An alphabetical list of Frepch language                                                                |
|                    | 1 to 25 of 340 25 Journals is displayed – a total of 1051.                                                                                   |
|                    | << First < Previous 1                                                                                                    |
|                    | Note: The editors decide the languages                                                                                                    |
|                    | Exercices De Lecture et accepted by the journal. Some include articles                                                                       |
|                    | Accounting Perspectives (30                                                                                                    |
|                    | Acta Botanica Croatica~De in multiple languages.                                                                                             |
|                    | Acta Botanica Gallica (Taylor                                                                                                    |
|                    | Acta Chemica Iasi~De Gruyt Note the Type list – Journals (290) Books (50)                                                                    |
|                    | Acta Oecologica (Elsevier) v.                                                                                                    |
|                    | Acta Physiologica Scandinavica ++ continued by Acta Physiologica (John Wiley & Sons (Journals)) v. 1 (1940) - v. 185 (2005)                  |
|                    | Acta Societatis Botanicorum Poloniae~Polish Botanical Society (Directory of Open Access Journals (DOAJ)) 2011- current issue                 |
|                    | Acta Universitatis Danubius: Oeconomica~Danubius University (Directory of Open Access Journals (DOAJ)) 2005- current issue                   |
|                    | Acta Universitatis Danubius: Relationes Internationales ~ Danubius University (Directory of Open Access Journals (DOAJ)) 2010- current issue |
|                    | Actualités rhumatologiques du sportif 2010. (Elsevier)                                                                                       |
|                    | Africa Spectrum~German Institute of Global and Area Studies (GIGA) (Directory of Open Access Journals (DOAJ)) 2009- current issue            |

Agricultural and Forest Meteorology (Elsevier) v. 72:3 (1995) - current issue

gronomy for Sustainable Development (Springer Nature) v. 27 (2007) - current issue

Aidants naturels auprès de l'enfant à l'hôpital, Les 2008. (Elsevier)

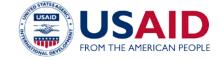

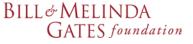

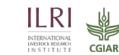

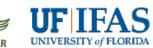

September 2018 secure | login.research4life.org/tacsgr0agora-journals\_fao\_org/content/en/... ♀ ☆

|                           |                                                                     |              | J.                      |                          |
|---------------------------|---------------------------------------------------------------------|--------------|-------------------------|--------------------------|
|                           |                                                                     | زيى          | English Français Pyccki | ий   Español   Português |
| Research in Agr           | iculture                                                            |              | Logged in               | from: Test Account       |
| AGORA                     | Content Home                                                        | Find by: Sub | ject Language           | Publisher                |
| About AGORA               | Browse publisher                                                    |              | -                       |                          |
| Access the content        | SELECT A PUBLISHER                                                  |              | ▼ Туре                  |                          |
| Eligibility               | SELECT A PUBLISHER                                                  |              | ▲ <u>Journals</u>       |                          |
| Partners                  | You have full access to:                                            |              |                         |                          |
| Training Materials        | Addleton Academic Publishers<br>American Academy of Family Phy      | vsicians     |                         |                          |
| FAQs                      | American Association for the Adv                                    |              |                         |                          |
|                           | American Medical Association<br>American Physiological Society      |              |                         |                          |
|                           | American Phytopathological Socie                                    |              |                         |                          |
|                           | American Society for Biochemist<br>American Society of Animal Scier | wand         | aved is the <b>Brow</b> | 30                       |
| Contact us Privacy Policy | American Society of Plant Biologi                                   | inte l       |                         |                          |
|                           | Annual Reviews<br>BioOne                                            | N.           | drop down menu          | incoccure                |
|                           | BMJ Publishing Group                                                |              | full access to: list    | 15 101                   |
|                           | Botanical Society of America                                        | an institut  | ion where all the       | material                 |
|                           | Brill<br>CABI Publishing Books                                      | is include   | d in the publisher      | s' offer.                |
|                           | Cambridge University Press                                          |              |                         |                          |
|                           | Canadian Science Publishing<br>CENGICAÑA                            |              | -                       |                          |
|                           | CENDICANA                                                           |              |                         |                          |

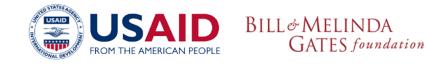

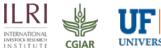

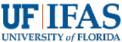

🛈 Not secure 🛛 login.research4life.org/tacsgr0agora-journals\_fao\_org/content/en/browse\_publish... 🍳 🕁 Research in Agriculture Logged in from: Test Account (National non-governmental organization) Find by: Publisher **Content Home** Subject Language AGORA About AGORA Browse publisher - CABI Publishing Books Type Access the content -- SELECT A PUBLISHER --• <u>Journals (0)</u> Eligibility Books (107) Partners Accessible Content All Items **Training Materials** you have full access to this content through AGORA. FAQs You do not have full access to this content through AGORA. 1 to 25 of 107 25 V << First < Previous 1 2 3 4 5 Next > Now displayed is CABI Agri-food Chain Relationships / Fischer, C., 2010. (CABI F Publishing Books. Via the Agro-Industries for Development / Silva, C. A. da. 2009. Amino Acids in Human Nutrition and Health 2012. (CAB Accessible Content list, the timicrobial Drug Discovery: Emerging Strategies 201 Antimicrobial Peptides: Discovery, Design and Novel T green boxes note all the book Applied Mycology 2009. (CABI Publishing Books) titles that are available. uatic Insects: Challenges to Populations / Lancaster, Areawide Pest Management: Theory and Implementati Bacteriophages in Health and Disease 2012. (CABI Publishing Books) Bananas and Plantains, 2nd Edition / Robinson, J. C.. 2010. (CABI Publishing Books) Biofuels: Production, Applications & Development / Scragg, A.. 2009. (CABI Publishing Books) Biological and Environmental Control of Disease Vectors 2013. (CABI Publishing Books)

- Biology of Breeding Poultry. Poultry Science Symposium Series, No. 29 / Hocking, P. 2009. (CABI Publishing Books)
  - Biology of Mosquitoes, The. Volume 3: Transmission of Viruses and Interactions with Bacteria 2012. (CABI Publishing Books)
  - Biopesticides: Pest Management and Regulation / Bailey, A.. 2010. (CABI Publishing Books)
  - Biorational Tree-Fruit Pest Management / Aluja, M.. 2009. (CABI Publishing Books)
  - Breeding for Disease Resistance in Farm Animals 3rd Edition / Bishop, S. C.. 2010. (CABI Publishing Books)
  - Chemical Food Safety 2011. (CABI Publishing Books)

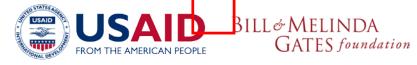

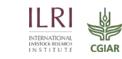

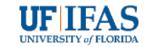

September 2018ecure | login.research4life.org/tacsgr0agora-journals\_fao\_org/content/en/bro...

 $\Theta$   $\tau$ 

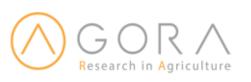

Logged in from: Grenada

ريى English Français Русский Español Português

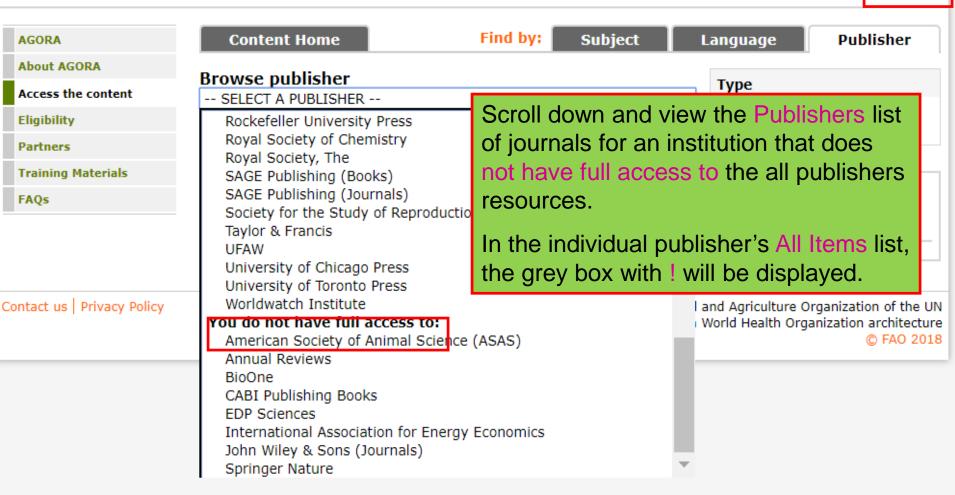

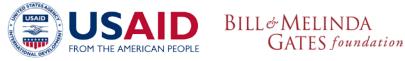

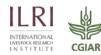

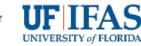

C 🏠 🛈 Not secure | login.research4life.org/tacsgr0agora-journals\_fao\_org/content/en/browse\_publisher.p... ව

عربي **English** Français Русский Español Português

# $\bigcap GORAgriculture$

Logged in from: Morocco (Government office)

| AGORA                      | Content Home Find by: Subject Language Publisher                                                                                                    |
|----------------------------|----------------------------------------------------------------------------------------------------|
| About AGORA                | Browse publisher - CABI Publishing Books                                                                                                    |
| Access the content         | SELECT A PUBLISHER                                                                                                    |
| Eligibility                | <u>Journals (0)</u><br><u>Books (107)</u>                                                                                                    |
| Partners                   | Accessible Content All Items                                                                                                    |
| Training Materials         | You have full access to this content through AGORA.                                                                                                    |
| FAQs                       | I You do not have full access to       Now displayed is CABI Publishing Books         for an institution where the Publisher         does not grant access. There are no         books in the Accessible Content list, |
| ontact us   Privacy Policy | the UI<br>Content supported via World Health Organization architectur<br>© FAO 2010                                                                                                    |

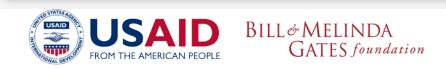

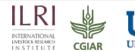

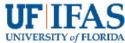

عربي | English | Français | Русский | Español | Português

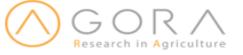

Logged in from: Morocco (Government office)

| AGORA                                                                                                    | Content Home                                                                                                    | Find by:                                                               | Subject                        | Language                                            | Publisher             |  |
|----------------------------------------------------------------------------------------------------|----------------------------------------------------------------------------------------------------|------------------------------------------------------------------------|--------------------------------|-----------------------------------------------------|-----------------------|--|
| About AGORA                                                                                                    | Browse publisher - CAB                                                                                                    | T Publishing Book                                                      | s.                             | -                                                   |                       |  |
| Access the content                                                                                                    | SELECT A PUBLISHER                                                                                                    | I I ublishing book                                                     |                                | ▼ Type                                              |                       |  |
| Eligibility                                                                                                    |                                                                                                    |                                                                        |                                | <u>Journals ((</u><br><u>Books (10</u>              |                       |  |
| Partners                                                                                                    | Accessible Content All Ite                                                                                                    | ms                                                                     |                                |                                                     |                       |  |
| Training Materials                                                                                                    | You have full access to t                                                                                                    | his content through AG                                                 | GORA.                          |                                                     |                       |  |
| FAQs                                                                                                    | You do not have full access                                                                                                    | to this content through A                                              | AGORA.                         |                                                     |                       |  |
|                                                                                                    | 1 to 25 of 107 25 ▼<br><< First < Previous 1 2 3<br>1 Agri-food Chain Relationships / f<br>1 Agro-Industries for Developmen                                                                                                    | fischer, C 2010. (CABI Publishir<br>t / Silva, C. A. da. 2009. (CABI I | ng Books)<br>Publishing Books) |                                                     |                       |  |
|                                                                                                    | Anino Acids in Human Nutrition and Health 2012. (CABI Publishing Books)     Antimicrobial Drug Discovery: Emerging Strategies 2012. (CABI Publishing Books)                                                                                                    |                                                                        |                                |                                                     |                       |  |
|                                                                                                    | <ul> <li>Antimicrobial Peptides: Discovery, D</li> <li>Applied Mycology 2009. (CABI Publish</li> <li>Aquatic Insects: Challenges to Popu</li> <li>Areawide Pest Management: Theory</li> <li>Bacteriophages in Health and Disea</li> <li>Bananas and Plantains, 2nd Edition</li> <li>Bofuels: Production, Applications &amp;</li> </ul> |                                                                        |                                |                                                     |                       |  |
|                                                                                                    | Biological and Environmental Co     Biology of Breeding Poultry, Pou                                                                                                    |                                                                        | . 2 .                          | 2009 (CABI Publishing B                             | ooks)                 |  |
| I Biology of Breeding Poultry. Poultry Science Symposium Series, No. 29 / Hocking, P. 2009. (CABI Publishing Books)         I Biology of Mosquitoes, The. Volume 3: Transmission of Viruses and Interactions with Bacteria 2012. (CABI Publishing Books)         I Biopesticides: Pest Management and Regulation / Bailey, A 2010. (CABI Publishing Books) |                                                                                                    |                                                                        |                                |                                                     |                       |  |
|                                                                                                    | BILL& MELINDA<br>GATES foundation                                                                                                    | 0 n                                                                    |                                | ILERATIONAL<br>INTERNATIONAL<br>IN STITUTE<br>CGIAR | UNIVERSITY of FLORIDA |  |

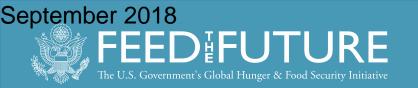

## **Exercise 3 - Using the Publishers List Option**

- From the **AGORA Content** page, click on the **Publisher** list from the page's horizontal bar. A drop down menu will appear.
- Open the list of journals for the publisher **Bioline International**.
- In AGORA, approximately how many journals are available from this publisher?
- What titles would be of interest to you or someone at your institution?
- From a title of interest to you, select the latest Issue and choose an article to open in full text. What are the title, author and issue of the full-text article you viewed?
- Click on a **publisher** of interest to you. Which AGORA journals listed are of specific interest and why?

GATES foundation

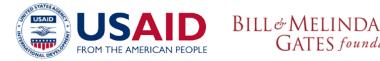

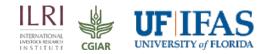

September 2078<sub>Not secure</sub> | login.research4life.org/tacsgr0agora-journals\_fao\_org/content/en/... 🔍 🛠 🕒 🚦

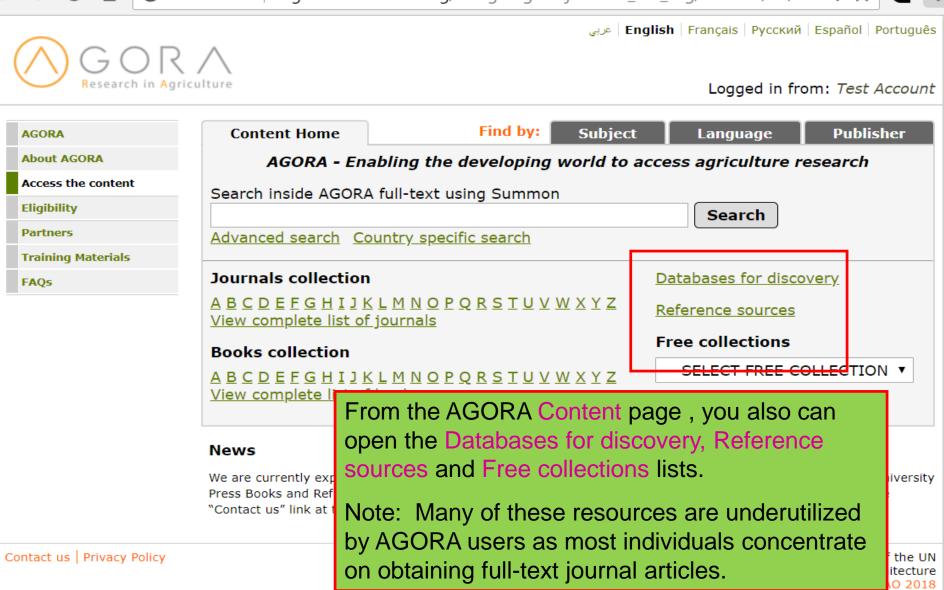

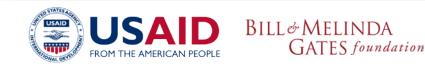

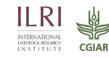

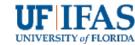

September 2018 Not secure | login.research4life.org/tacsgr0agora-journals\_fao\_org/content/en/... 🔍 🛧 🖪 :

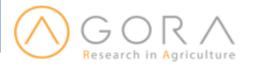

up,

FROM THE AMERICAN PEOPLE

عربي | English | Français | Русский | Español | Português

INTERNATIONAL LIVESTOCK RESEARCH I N S T I T U T E

CGIAR

Logged in from: Test Account

UNIVERSITY of FLORIDA

| AGORA                       | Content Home                                                                                                    | Find by:                                                | Subject    | Language            | Publisher                                                                            |
|-----------------------------|----------------------------------------------------------------------------------------------------|---------------------------------------------------------|------------|---------------------|--------------------------------------------------------------------------------------|
| About AGORA                 | Browse databases                                                                                                    |                                                         |            |                     |                                                                                      |
| Access the content          |                                                                                                    |                                                         |            |                     |                                                                                      |
| Eligibility                 | Accessible Content All It                                                                                                    | tems                                                    |            |                     |                                                                                      |
| Partners                    | You have full access to t                                                                                                    | -                                                       |            |                     |                                                                                      |
| Training Materials          | ! You do not have full access                                                                                                    | to this content through /                               | AGORA.     |                     |                                                                                      |
| FAQs                        | 1 to 8 of 8 25 🔻                                                                                                    |                                                         |            | << First < Previous | s 1 Next > Last >>                                                                   |
|                             | <ul> <li>BLDS Index to Developme</li> <li>Directory of Open Access</li> <li>Environmental Index</li> <li>Food Science and Technol</li> <li>Google Scholar</li> <li>Scopus (Elsevier)</li> <li>Summon-Country Specific</li> <li>Web of Knowledge Specie</li> </ul> | Journals Search<br>logy Abstracts - (1999 -<br>c Search |            |                     |                                                                                      |
| Contact us   Privacy Policy | Via clicking on the<br>now opened is the<br>Note that Google                                                                                                    | e Browse datal                                          | bases A-ZI | ist.                | 3 1 Next > Last >><br>Organization of the UN<br>anization architecture<br>© FAO 2018 |
| USAI                        | D BILL& MELINDA                                                                                                    | 1                                                       |            |                     | <b>UF</b> IFAS                                                                       |

GATES foundation

September 2018 FEEDIFUTURE The U.S. Government's Global Hunger & Food Security Initiative

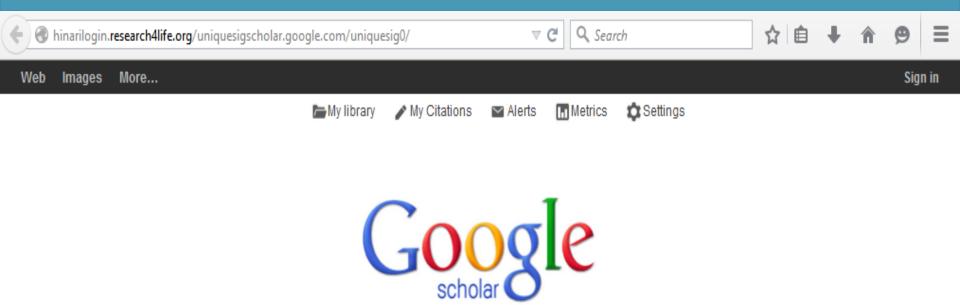

Google Scholar searches for academic material and, via the links in the search result's right column, you can access fulltext material including what is available from AGORA.

The use of Scholar will be discussed in a subsequent webinar.

Stand on the shoulders of giants

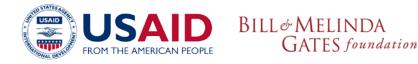

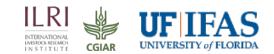

| September 2                                    | 018://www.scopus                                                  | .com                           |                                                        |                  |                 | ☆ <b>H</b>                                                 | 🚇 🥕                      | 8      |
|------------------------------------------------|-------------------------------------------------------------------|--------------------------------|--------------------------------------------------------|------------------|-----------------|------------------------------------------------------------|--------------------------|--------|
| Scopus                                         |                                                                   |                                |                                                        |                  | Scopus Sci      | Val                                                        | Logout H                 | Help 🗸 |
| Search                                         | Alerts                                                            | My list                        |                                                        |                  |                 | М                                                          | y Scopus                 | 5      |
| Search for  Add search field                   | : <mark>h</mark> ∣ Author search ∣ <i>i</i><br>Eg., "heart attack |                                | ivanced search<br>itle, Abstract, Keywords             | Browse Sources C | ompare journals | Resource<br>Follow @Sco<br>for                             | opus on Twi              |        |
| Added to                                       | years - to Preser                                                 | it 🚽 🛛 ALL                     | of Scopus (Else                                        |                  | rao obstr       | updates, nev<br>Access Scop<br>Learn about<br>registration | ous videos<br>alerts and | •      |
| Ø Life Scie cita<br>Ø Health S sm              | ation databas<br>art tools to tra                                 | e of peer-rev<br>ack and analy | iewed literature<br>/ze research.<br>registered instit | and quali        | ty web so       | ources                                                     | with                     |        |
| About Scop<br>What is Scop<br>Content coverage | ORA, you wi<br>切换到简<br>切换到简                                       | 体中文                            | Live Chat                                              |                  | d Conditions    | oublishe                                                   | ers.                     | VIER   |
|                                                | SAID BIL                                                          | L& MELINDA<br>GATES foundati   | 0 N                                                    |                  |                 |                                                            | IFA                      |        |

September 2018 Not secure | login.research4life.org/tacsgr0agora-journals\_fao\_org/content/en/... Q 🛠 e

:

| About AGORA        |                                                                                                    | Find by:                             | Subject                                                                                                    | Language           | Publisher           |  |  |  |
|--------------------|----------------------------------------------------------------------------------------------------|--------------------------------------|----------------------------------------------------------------------------------------------------|--------------------|---------------------|--|--|--|
|                    | Browse reference sources                                                                                                    |                                      |                                                                                                    |                    |                     |  |  |  |
| Access the content |                                                                                                    |                                      |                                                                                                    |                    |                     |  |  |  |
| Eligibility        | Accessible Content All Items                                                                                                    |                                      |                                                                                                    |                    |                     |  |  |  |
| Partners           | You have full access to this content                                                                                                    | through A                            | GORA.                                                                                                    |                    |                     |  |  |  |
| Training Materials | I You do not have full access to this content through AGORA.                                                                                                    |                                      |                                                                                                    |                    |                     |  |  |  |
| FAQs               | 1 to 22 of 22 25 V                                                                                                    |                                      |                                                                                                    | << First < Previou | us 1 Next > Last >> |  |  |  |
|                    | <ul> <li>Agriculture and Environment Statistic</li> <li>American National Biography</li> <li>AuthorMapper</li> <li>Chemistry Views</li> <li>Dictionary of National Biography</li> <li>EndnoteWeb</li> <li>Exemplar</li> <li>Health and Social Care Statistics</li> <li>Index to Organism Names</li> </ul>                                                                                                    | Click<br>from<br>Brov<br>Man<br>text | Click on the Reference sources link<br>from the Content page and open the<br>Browse reference sources A-Z list.<br>Many of these resources contain full<br>text information on a variety of topics |                    |                     |  |  |  |
|                    | <ul> <li>International Law in Domestic Courts</li> <li>Max Planck Encyclopedia of Public Inf</li> <li>Oxford Bibliographies Online</li> <li>Oxford Classical Dictionary</li> <li>Oxford Competition Law</li> <li>Oxford Constitutions of the World</li> <li>Oxford Dictionaries Premium</li> <li>Oxford English Dictionary</li> <li>Oxford Legal Research Library</li> <li>Oxford Public International Law</li> <li>BILL&amp; MELINDA<br/>GATES foundation</li> </ul> |                                      | Law                                                                                                    |                    | <b>UF</b> IFAS      |  |  |  |

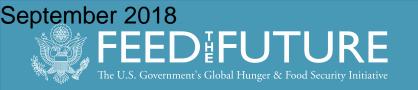

# What Is Summon?

- Summon is a Google-like search engine that provides fast, relevancy-ranked results:
- Enter the search terms into a single search box or select Advanced Search options from the results page
- Refine (limit) results by criteria such as date, subject, academic journals and other options
- View results, and link directly to full text or more details
- Contains links to AGORA resources in e-journals and e-books. All R4L programs have this tool.

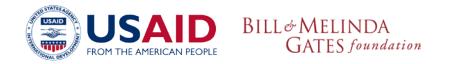

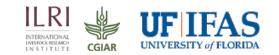

September 2018Not secure | login.research4life.org/tacsgr0agora-journals\_fao\_org/content/en/... 🔍 🛧 🕤

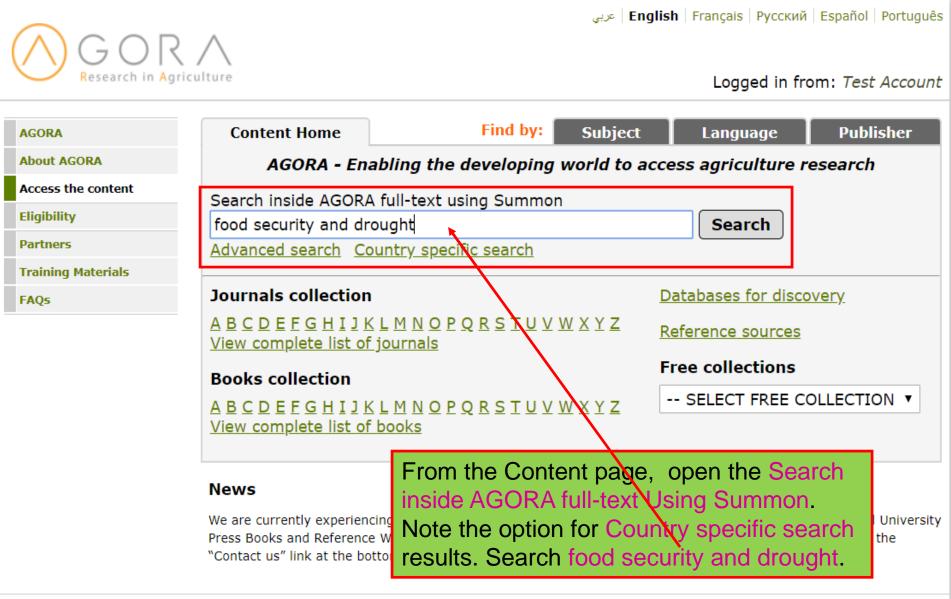

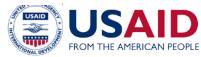

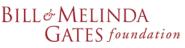

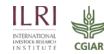

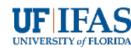

#### Septembent2018/www.research4life.org/summon-sites/

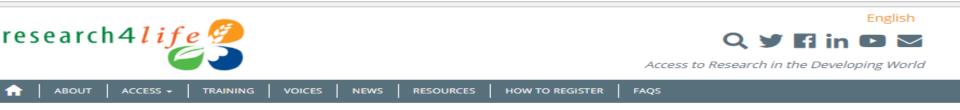

## Summon per Country

You may search for the fulltext of Research4Life cor territory. Please note that each instance is customiz territory, and it is important to use the correct versi search.

The following countries, areas and territories have s or territory is not listed and is eligible for the Resear Research4Life, keeping in mind that some articles r your country, area or territory. Additional countries functionality early in 2018.

Please report to r4l@research4life.org any problem being available.

- Afghanistan
- Angola
- Bangladesh
- Belize
- Benin
- Bosnia and Herzegovina
- Burkina Faso
- Burundi
- Cabo Verde
- Cambodia
- Cameroon
- Central African Republic
- Chad
- Comoros
- Congo
- Côte d'Ivoire
- Democratic Republic of the Congo
- Diibouti

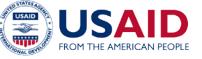

- Mad
- Mala

- Myanmar
- Nepal
- Nicaragua
- Niger
- Nigeria
- Rwanda
- Sao Tome and Principe
- Senegal
- Sierra Leone
- Somalia
- South Sudan
- Sri Lanka
- Cudan

BILL& MELINDA

GATES foundation

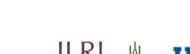

CGIAR

NTERNATIONAL

INSTITUTE

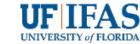

displayed. Go to a specific country search profile on the list and click on the link.

A list of Summon (country) search sites is

You will have access to ejournals and ebooks that, via AGORA, the publishers have granted access to in the specific country. For this

- presentation-Cambodia (a FeedtheFuture Liber
- participant) will be opened. Malo

iozambique

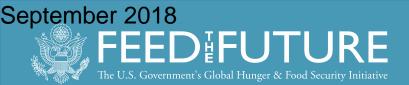

.

- Djibouti
- Equatorial Guinea
- Eritrea
- Ethiopia
- Fiji
- Gambia
- Ghana
- Guinea
- Guinea-Bissau
- Haiti
- Honduras
- Iraq
- Kenya
- Kiribati
- Kyrgyzstan
- Lao People's Democratic Republic

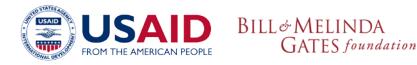

If your country is not listed in the Summon search sites, it does not have a profile. Go to HINARI Summon General Use at the bottom of the list and click on this. This General Use category is for countries where the publishers have granted access to all or almost all resources.

• Tuvalu

rokciau

ωr.

- Uganda
- United Republic of Tanzania
- Vanuatu
- Viet Nam
- Yemen
- Zambia
- Zimbabwe
- Research4Life Summon General Use

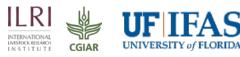

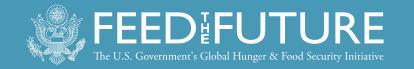

Not secure | hinarimw.summon.serialssolutions.com/#!/

#### access full-text and more content.

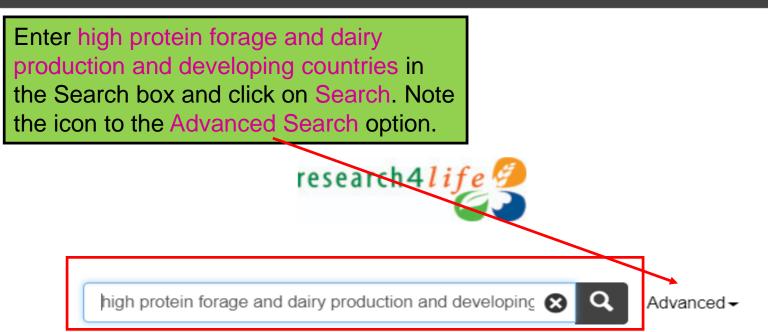

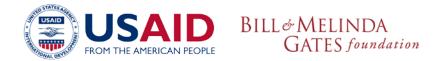

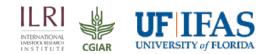

### September 2018 Not secure | hinarimw.summon.serialssolutions.com/#!/search?ho=t&l=en&q=high%20prote

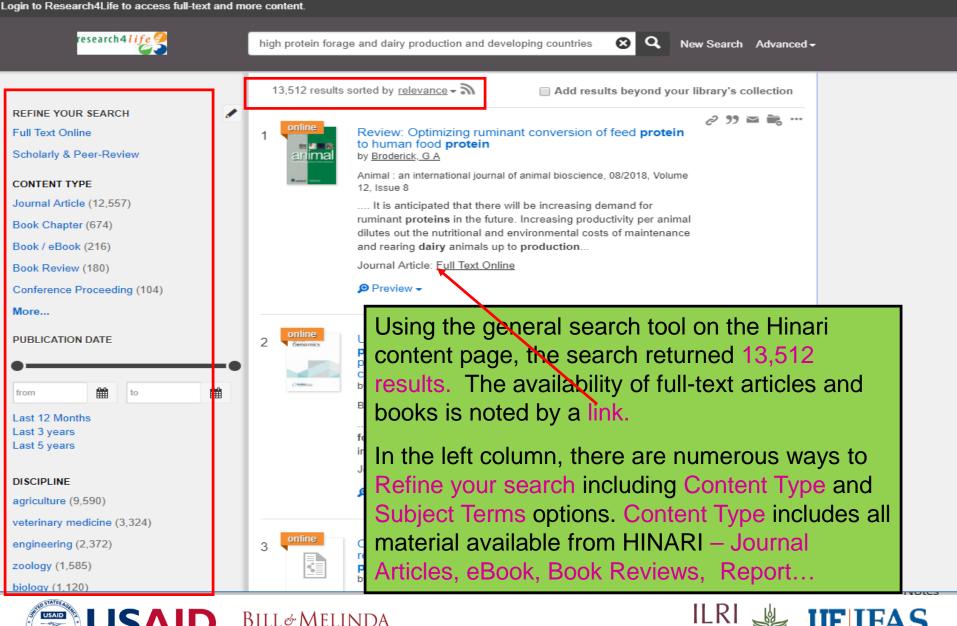

GATES foundation

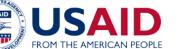

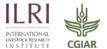

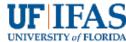

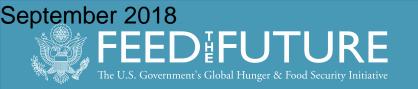

## Webinar 3: Search Strategies for Successful Literature Reviews I7 October 2018

Register now: <a href="http://LivestockLab.ifas.ufl.edu/events/">http://LivestockLab.ifas.ufl.edu/events/</a>

- Preparation: By 10 October, send completed search strategies to Michelle Leonard: <u>mleonard@uflib.ufl.edu</u>
  - We will review the searches and use them as examples
  - Webinar 3 will include an overview of free Internet resources useful on the academic level
- Support for AGORA registration, contact

Dr. Lenny Rhine: <u>rhinel@ufl.edu</u>

Webinar 4, October 31: How to Store Your References & Content Webinar 5, November 14: Ethics in Research Publications

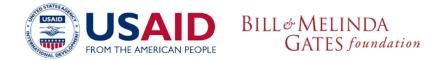

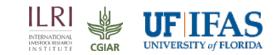

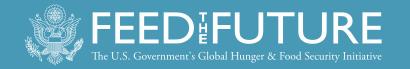

# DISCLAIMER

This presentation is made possible by the generous support of the American people through the United States Agency for International Development (USAID) and its Feed the Future Innovation Lab for Livestock Systems managed by the University of Florida and the International Livestock Research Institute. The contents are the responsibility of the University of Florida and do not necessarily reflect the views of USAID or the United States Government.

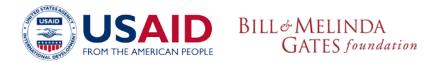

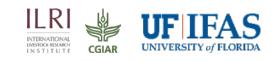

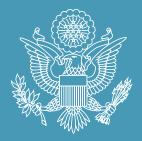

# FEEDIFUTURE

The U.S. Government's Global Hunger & Food Security Initiative

www.feedthefuture.gov

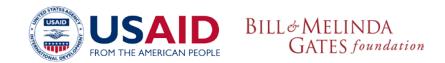

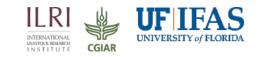